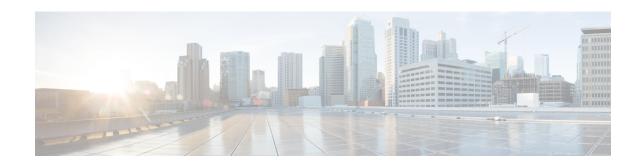

# Network Service Header - Format Configuration Mode Commands

The Network Service Header (NSH) - format configuration mode is a sub-mode of the Global Configuration mode. This sub-mode defines nsh-format for encoding or decoding NSH header.

#### **Command Modes**

Exec > Global Configuration > Network Service Header > Network Service Header - Format Configuration

# configure > nsh > nsh-format

Entering the above command sequence results in the following prompt:

[local]host name(nsh-nshformat)#

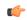

**Important** 

The commands or keywords/variables that are available are dependent on platform type, product version, and installed license(s).

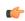

Important

For information on common commands available in this configuration mode, refer to the Common Commands chapter.

- decode, on page 1
- encode, on page 2
- encoding-frequency, on page 3

# decode

This command decodes the NSH fields to be associated with the NSH format.

**Product** 

P-GW

**SAEGW** 

**Privilege** 

Security Administrator, Administrator

**Command Modes** 

Exec > Global Configuration > NSH Configuration > NSH-Format Configuration

# configure > nsh > nsh-format

Entering the above command sequence results in the following prompt:

[local]host\_name(config-nshformats)#

# **Syntax Description**

[ no ] decode nsh-fields <nsh\_fields\_name>

no

Deletes the nsh-format type.

# nsh-fields

Decodes the nsh-fields to be associated with the nsh-format.

# **Usage Guidelines**

Use this command to associate a tag value to a field.

# **Example**

The following commands decodes the nsh-fields to be associated with the nsh-format:

#### decode nsh-fields F1

The following commands deletes the nsh-format:

no decode nsh-fields F1

# encode

This command encodes the NSH fields to be associated with the NSH format.

# **Product**

P-GW

**SAEGW** 

# **Privilege**

Security Administrator, Administrator

# **Command Modes**

Exec > Global Configuration > NSH Configuration > NSH-Format Configuration

#### configure > nsh > nsh-format

Entering the above command sequence results in the following prompt:

[local]host\_name(config-nshformats)#

# **Syntax Description**

[ no ] encode nsh-fields <nsh\_fields\_name>

#### no

Deletes the nsh-format type.

# nsh-fields

Encodes the nsh-fields to be associated with the nsh-format.

# **Usage Guidelines**

Use this command to associate a tag value to a field.

# **Example**

The following commands encodes the nsh-fields to be associated with the nsh-format:

encode nsh-fields F1

The following commands deletes the nsh-format:

no encode nsh-fields F1

# encoding-frequency

This command defines frequency of encoding the NSH fields to be associated with the NSH format.

#### **Product**

P-GW

**SAEGW** 

# **Privilege**

Security Administrator, Administrator

# **Command Modes**

Exec > Global Configuration > NSH Configuration > NSH-Format Configuration

# configure > nsh > nsh-format

Entering the above command sequence results in the following prompt:

[local]host\_name(config-nshformats)#

# **Syntax Description**

encoding-frequency { always | once-per-flow }

# encoding-frequency

Defines frequency of encoding nsh-fields.

# always

Encodes nsh fields on every hit.

# once-per-flow

Encodes nsh fields once per flow.

# **Usage Guidelines**

Use this command to define the frequency of encoding the nsh fields.

# **Example**

The following commands defines the frequency of encoding the nsh-fields to be associated with the nsh-format:

encoding-frequency always

encoding-frequency